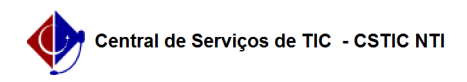

## [como fazer] Como enviar Arquivo de Projeto?

## 27/04/2024 00:50:44

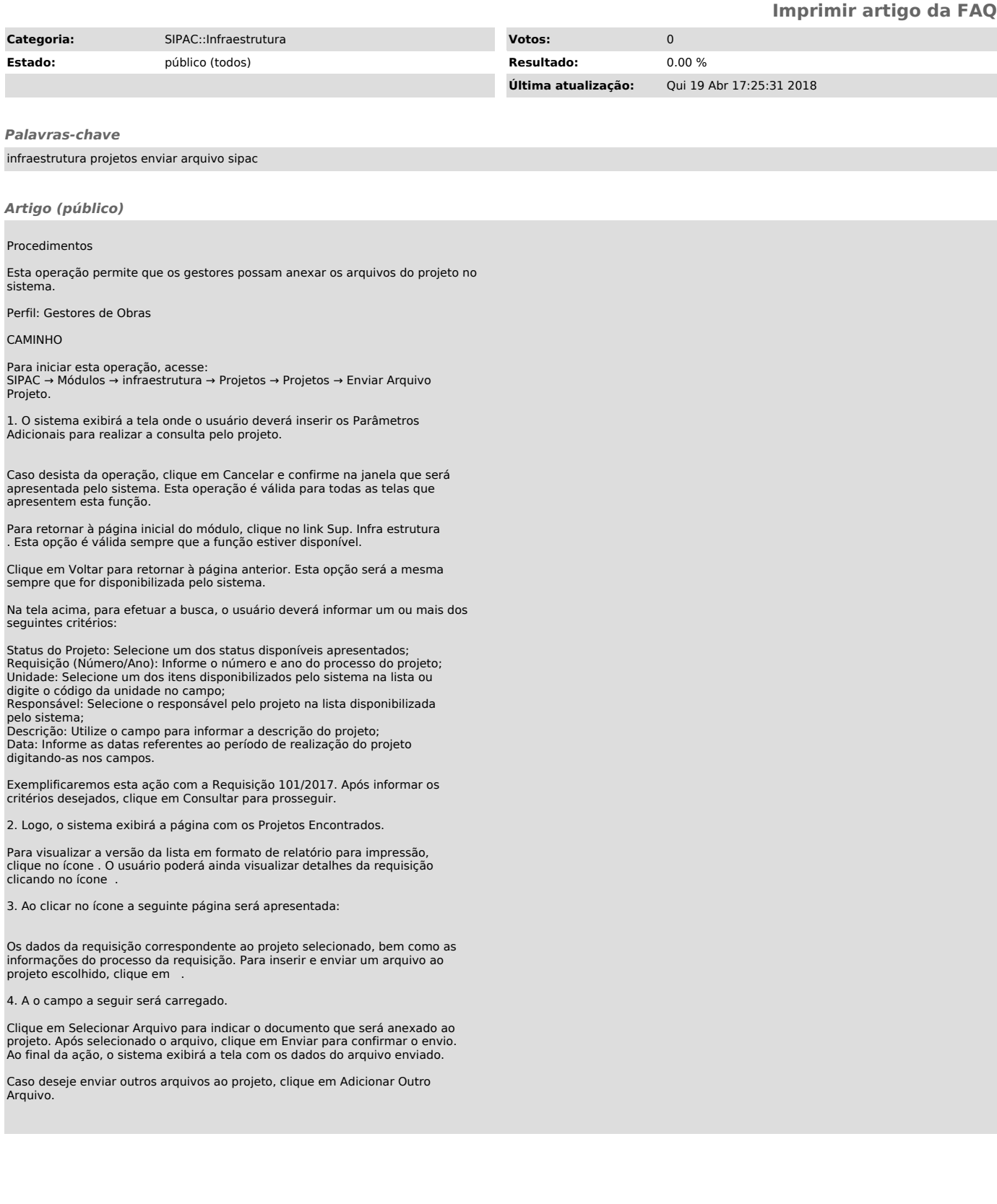